# **WNIOSEK**

# o wydanie decyzji o niezbędności wejścia do sąsiedniego budynku, lokalu lub na teren sąsiedniej nieruchomości

# $(PB-14)$

Podstawa prawna: Art. 47 ust. 2 w zw. z ust. 2a ustawy z dnia 7 lipca 1994 r. - Prawo budowlane (Dz. U. z 2020 r. poz. 1333, z późn. zm.).

### 1. ORGAN ADMINISTRACJI ARCHITEKTONICZNO-BUDOWLANEJ

### Nazwa: STAROSTA LIMANOWSKI

## 2.1. DANE INWESTORA<sup>1)</sup>

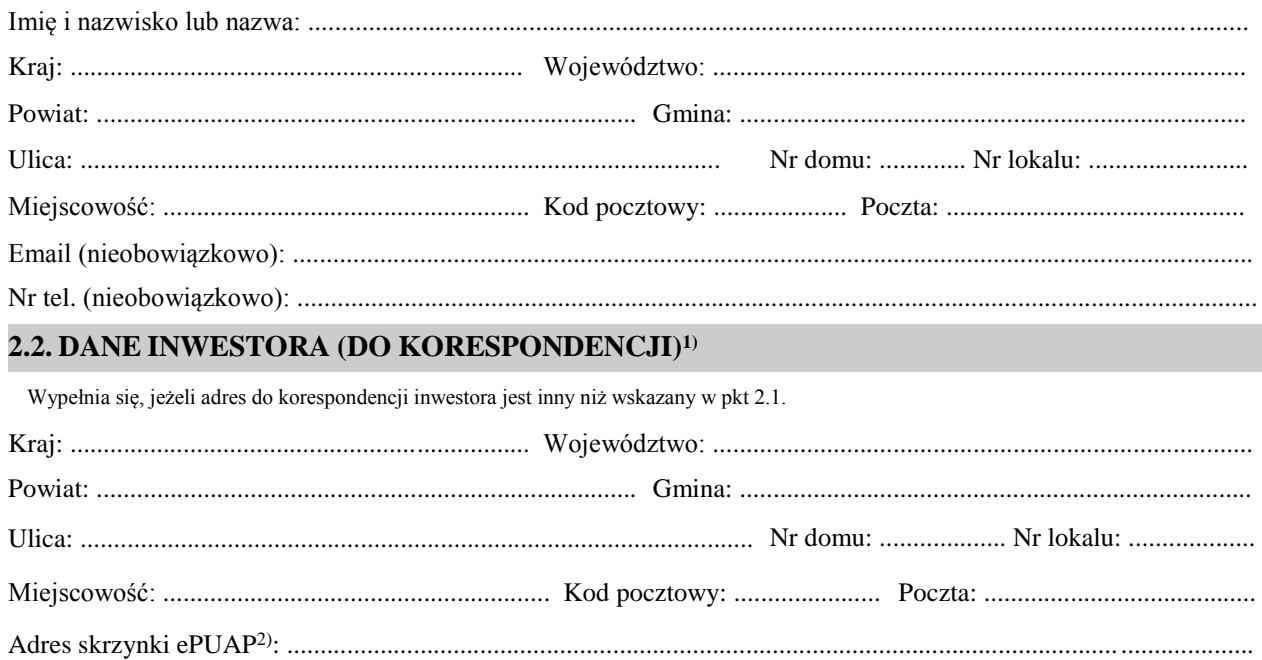

Wypełnia się, jeżeli inwestor działa przez pełnomocnika.

3. DANE PEŁNOMOCNIKA<sup>1)</sup>

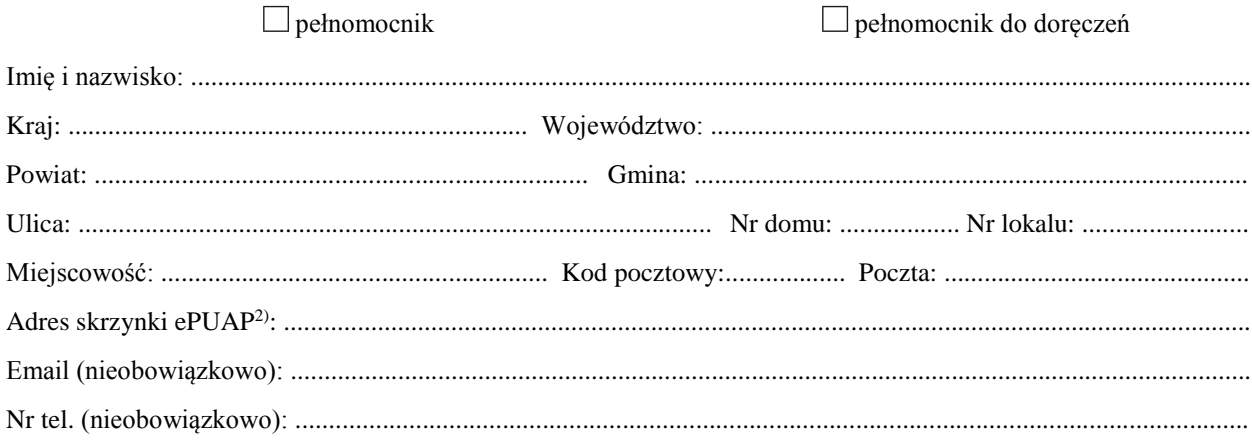

# **4. OKREŚLENIE PRAC PRZYGOTOWAWCZYCH LUB ROBÓT BUDOWLANYCH UZASADNIAJĄCYCH WYDANIE WNIOSKOWANEJ DECYZJI**

# **5. OZNACZENIE SĄSIEDNIEGO/SĄSIEDNIEJ3) BUDYNKU/LOKALU/NIERUCHOMOŚCI3), KTÓREGO/ KTÓREJ3) DOTYCZY WNIOSEK**

............................................................................................................................................................................................ ............................................................................................................................................................................................

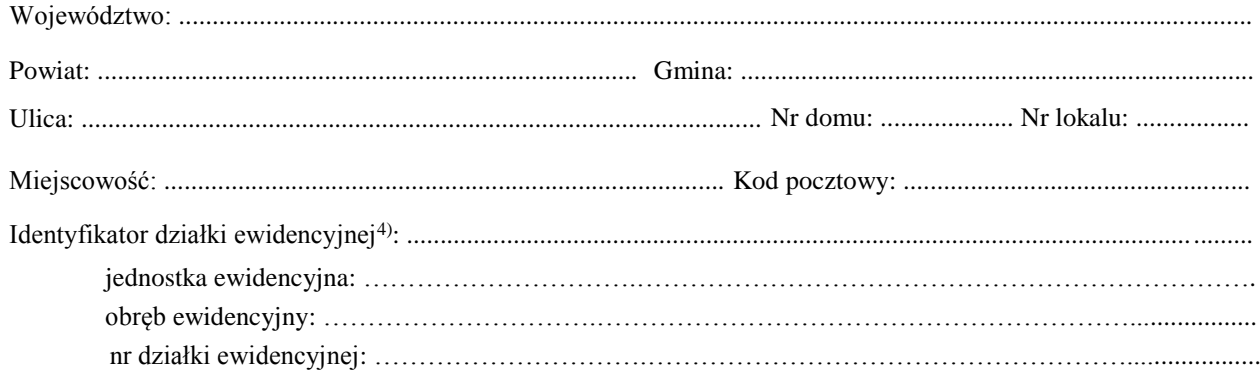

### **6. INFORMACJE O PODSTAWIE PRAWNEJ ROBÓT BUDOWLANYCH**

Należy wskazać np. informacje o decyzji o pozwoleniu na budowę lub zgłoszeniu.

### **7. UZASADNIENIE WNIOSKU**

............................................................................................................................................................................................ ............................................................................................................................................................................................

............................................................................................................................................................................................

...........................................................................................................................................................................................

### **8. OŚWIADCZENIE W SPRAWIE KORESPONDENCJI ELEKTRONICZNEJ**

 $\Box$  Wyrażam zgodę  $\Box$  Nie wyrażam zgody

na doręczanie korespondencji w niniejszej sprawie za pomocą środków komunikacji elektronicznej w rozumieniu art. 2 pkt 5 ustawy z dnia 18 lipca 2002 r. o świadczeniu usług drogą elektroniczną (Dz. U. z 2020 r. poz. 344).

#### **9. ZAŁĄCZNIKI**

- Pełnomocnictwo do reprezentowania inwestora (opłacone zgodnie z ustawą z dnia 16 listopada 2006 r. o opłacie skarbowej (Dz. U. z 2020 r. poz. 1546, z późn. zm.)) – jeżeli inwestor działa przez pełnomocnika.
- Potwierdzenie uiszczenia opłaty skarbowej jeżeli obowiązek uiszczenia takiej opłaty wynika z ustawy z dnia 16 listopada 2006 r. o opłacie skarbowej.  $Inne<sup>5</sup>$
- .....................................................................................................................................................................................

### **10. PODPIS INWESTORA (PEŁNOMOCNIKA) I DATA PODPISU**

Podpis powinien być czytelny. Podpis i datę podpisu umieszcza się w przypadku składania wniosku w postaci papierowej.

............................................................................................................................................................................................

3) Niepotrzebne skreślić.

<sup>1)</sup> W przypadku większej liczby inwestorów, pełnomocników lub nieruchomości dane kolejnych inwestorów, pełnomocników lub nieruchomości dodaje się w formularzu albo zamieszcza na osobnych stronach i dołącza do formularza.

<sup>2)</sup> Adres skrzynki ePUAP wskazuje się w przypadku wyrażenia zgody na doręczanie korespondencji w niniejszej sprawie za pomocą środków komunikacji elektronicznej.

<sup>4)</sup> W przypadku formularza w postaci papierowej zamiast identyfikatora działki ewidencyjnej można wskazać jednostkę ewidencyjną, obręb ewidencyjny i nr działki ewidencyjnej oraz arkusz mapy, jeżeli istnieje.

<sup>5)</sup> Można dołączyć np. dokumenty potwierdzające podjęcie próby uzyskania zgody właściciela na wejście do sąsiedniego budynku , lokalu lub na teren sąsiedniej nieruchomości.